## Autocad 2010 64 Bit Crack Xforce

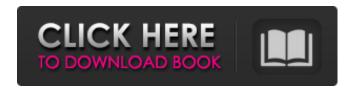

1/2

SOLVED: Hello, where can I download the 64-bit student version of AutoCAD 2010? Please, help! Hello, if I'm not mistaken, you need to click on the "Search" button and "Find the exact version", it will be found. I don't know for sure, but sometimes it worked for me. I didn't succeed either. At first, I just searched for a long time, then I searched at someone's house, then at work, then I started searching on my computer, and, finally, I succeeded. I don't either, it gives out everything - starting from the first edition, I think, and ending with the 25th. Guys, the 64th does not want to boot on my computer. Checked on 64-bit OS. Does not work. Removed all search strings, "Run", etc. I took it from another computer, the same story. And IN SETTINGS there is nothing like that ... What should I do? In general, I have problems with the Internet (buggy), but I did not find it with my friends in the city. I found an article on the Internet where they found an error in the same version. Like, what is wrong with you, that you need to send the source code. Help You need to study if you really want to work! If you do not have the ability, then this knowledge will not be enough for you. Guys, I have already written everything to you, but where I copied there are errors. What to do then? Stupidly, I figured it out without any hints. In general, look in the "Transmissions". I don't remember exactly where it was, but it was like that. In short, go to the transfer page and look there. ok, thanks for the tips. You just have to look carefully. If the dimensions of the sides are suitable, then you can fill it. e2be2ov, and what side sizes should be done in the settings? I do not remember exactly. But in the settings there is something about what you need to do in mm, it seems. well, within 800-1000 mm, that's for sure. Invert using Curves we find in the menu / Settings / Image / Invert. We check if we have an Invert icon on the desktop, now try to open the whole project, are there any tabs? The link to the drawing contains the View / Scan All tool and by clicking on the open button, copy several pages, preferably no more than two. damn, for the life of me I don't understand where "Scan everything and paste

## 3e8ec1a487

https://ubipharma.pt/wp-content/uploads/2022/06/David Movie Download Kickass.pdf

https://thebrothers.cl/track2generatorv56keygen/

https://hiawathahomes.org/wp-content/uploads/2022/06/Judwaa 2 3 Full Movie Download In Hd 1080p.pdf

https://www.toimitustukku.fi/wp-content/uploads/2022/06/Tamil Actress Meena Blue Film 18.pdf

https://cb4.travel/wp-content/uploads/2022/06/Farming Simulator 2011 Mods Romania Download CRACKED Torent.pdf https://pelisnow.com/wp-content/uploads/2022/06/carjon.pdf

https://lutce.ru/wp-content/uploads/2022/06/vray 24 torrent impianto revolt jing.pdf

https://bistrot-francais.com/wp-content/uploads/2022/06/ADAPTIQ AUDIO CALIBRATION SYSTEM DOWNLOAD.pdf https://blessedtimonv.com/wp-content/uploads/2022/06/garokta.pdf

https://simonerescio.it/wp-content/uploads/2022/06/KungFuPanda3English4fullmovieinhindifree TOPdownload3gp.pdf

https://longitude123.net/wp-content/uploads/2022/06/salawasi.pdf

https://www.cch2.org/portal/checklists/checklist.php?clid=11418

http://www.gambians.fi/fs2004-pmdg-747-400-premium-pack-license-keyl/social-event/

https://www.academiama.cl/aulavirtual/blog/index.php?entryid=677

https://www.cooks.am/wp-content/uploads/2022/06/chazaka.pdf

https://www.habkorea.net/wp-content/uploads/2022/06/Descargar Video Porno De Lesbianas Hermafroditas 3g Gratis.pdf https://5c07.com/wp-content/uploads/2022/06/Pet Shop Boys Greatest Hitsrar.pdf

https://unamath.com/blog/index.php?entryid=108

https://leopays.social/upload/files/2022/06/RyqXDJaSdD4e6xZTbmug 09 21225f85cfab1bcb12814439a8616aa0 file.pdf https://mysterious-bastion-55540.herokuapp.com/HD Online Player Sirf Tum movie 5 full movie in hindi.pdf

2/2